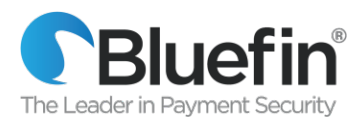

## **Hosted Payment Form (HPF) reCAPTCHA**

reCAPTCHA is a free service enabled through Bluefin's hosted payment forms (HPF) that protects your website from spam and abuse. reCAPTCHA uses an advanced risk analysis engine and adaptive challenges to keep automated software from engaging in abusive activities on your website. It does this while letting your valid users pass through with ease.

Every merchant using Bluefin's HPF's should enable reCAPTCHA on their checkout form so as to avoid fraudulent activity, such as multiple authorizations which can happen if fraudsters are testing cards. This type of activity could result in thousands of dollars of unauthorized transactions for the merchant.

If you are using a Bluefin HPF, it is simple to enable reCAPTCHA. Click on Tools in the PayConex navigation bar.

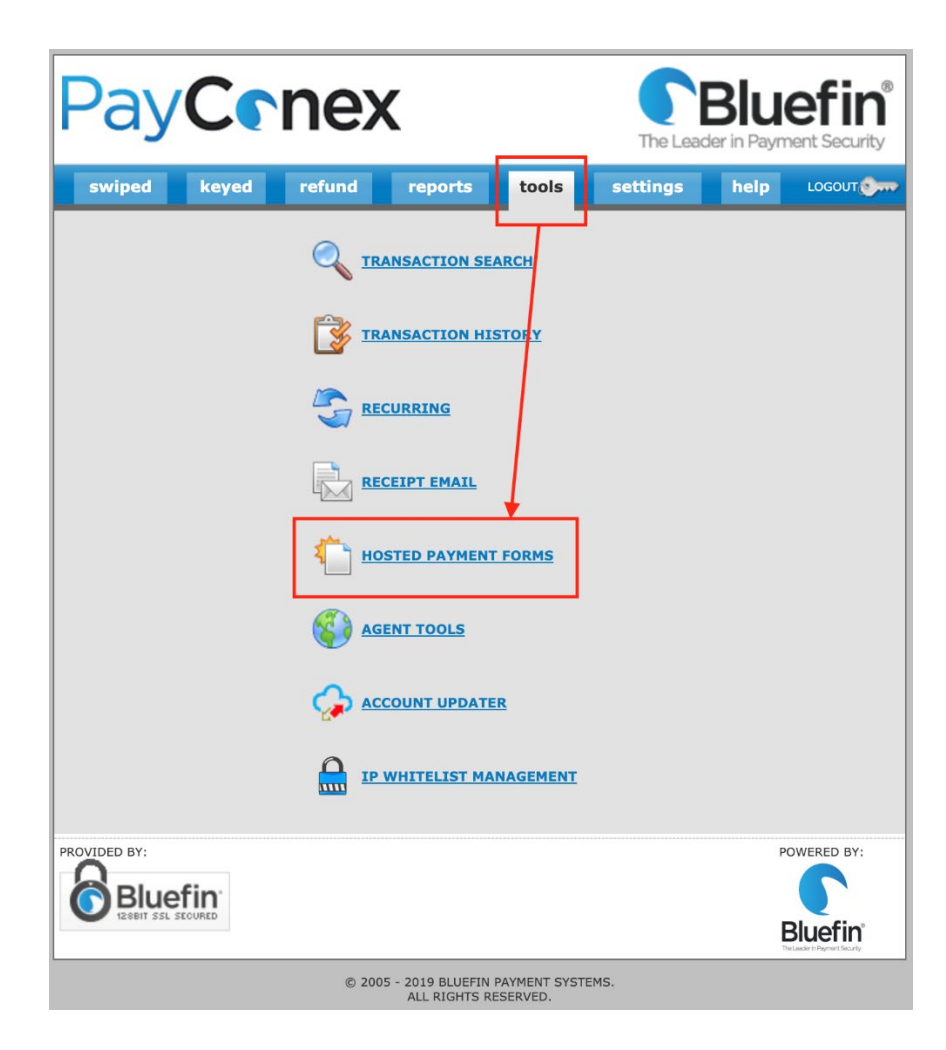

Locate an existing HPF (or create new) and click on the gear icon in the Action section for each HPF, as shown below:

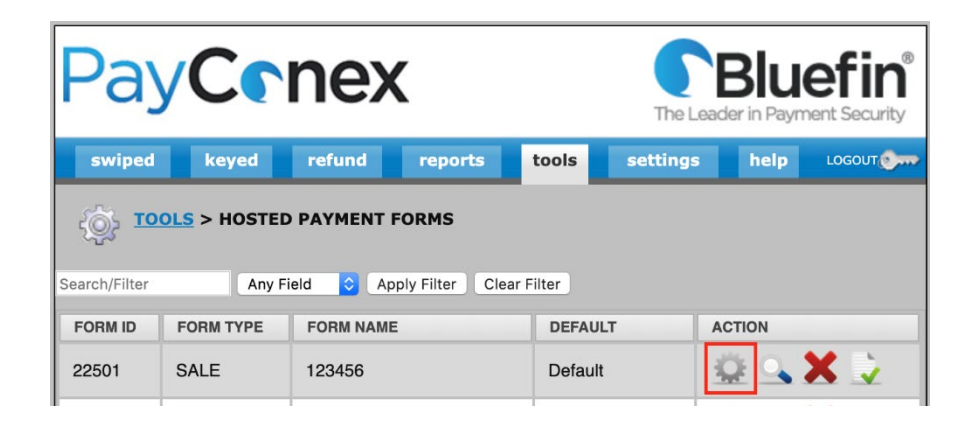

Inside the HPF configuration options, there is an Appearance section. The reCAPTCHA option is located in this section, as shown below:

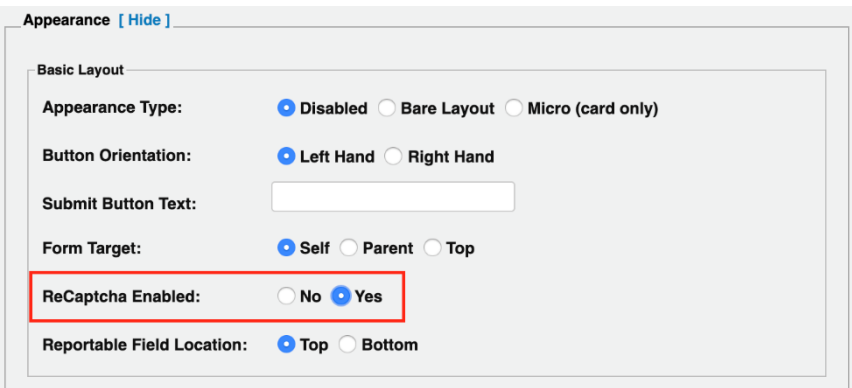

Once this option is enabled and the HPF is saved, the reCPATCHA feature will be shown on the HPF when viewed by those using the HPF.

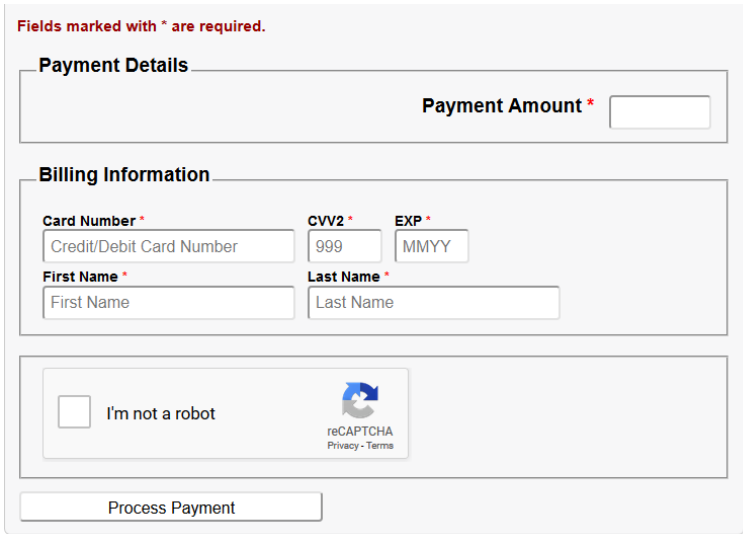

## **Transaction Monitoring Controls in Pay Conex**

This feature gives Pay Conex merchants the ability to set various transaction controls, such as velocity limits, as an additional layer of security. This enhancement applies to Ecommerce / Card Not Present (CNP) PayConex merchants that utilize the Hosted Payment Forms, Transparent Redirect or the PayConex API.

When the pre-set limit on a PayConex account is reached, the IP address of the incoming transaction requests will be blocked for a period of time that is also configurable.

Merchants can find controls for this feature on the Settings page within the PayConex gateway UI.

Here is an image of it NOT enabled...

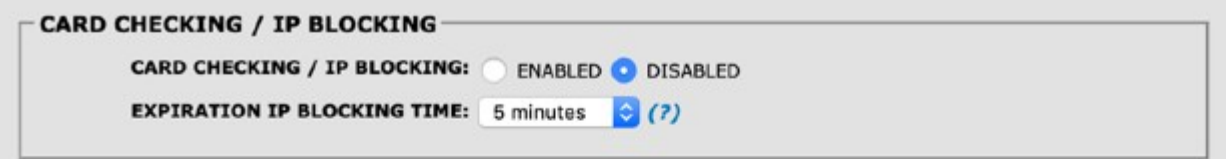

And here it is Enabled.

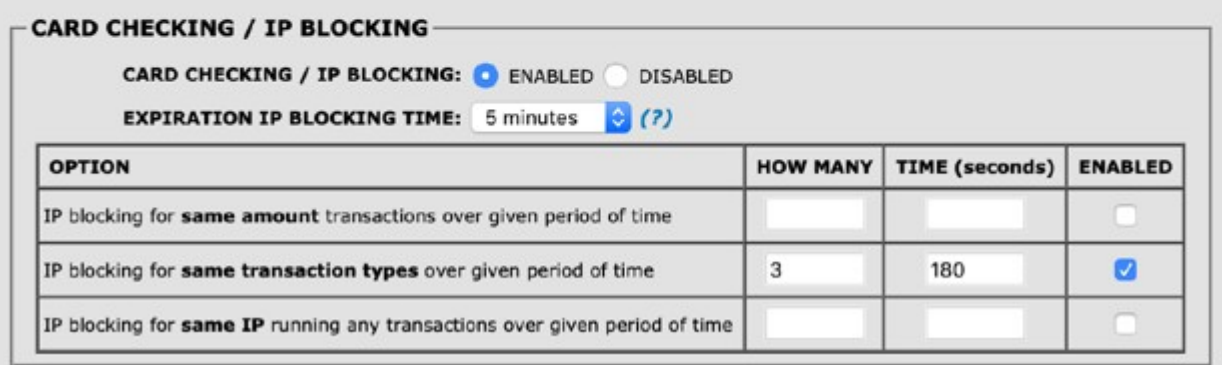

If you have any questions regarding these features, please reach out to Bluefin's Customer Service team, [service@bluefin.com](mailto:service@bluefin.com) / 800-675-6573, extension 2.